## **# 3819: Prüfung verfügbarer Speicher**

Ab Release 3.2.51 wird der verfügbare Speicherplatz für bestimmte Verzeichnisse auf dem Server und am Arbeitsplatz überwacht und bei kritischer Größe gemeldet. Folgende Verzeichnisse werden überwacht:

## **Server**:

- ..\Onyx3Server\OnyxDB\
- ..\Onyx3Server\Pictures\

## **Arbeitsplatz**:

- ..\%Temp%
- ..\Windows\

Bei Programmstart und Aktionen wie Bildimport, Container-Import und Datensatz-Klonen wird der verfügbare Speicherplatz abgefragt. Sind weniger als 100MByte verfügbar, erfolgt eine **Warnung**, verbleiben weniger als 10MByte, wird eine **Fehlermeldung** ausgegeben.

Die Meldung kann über folgenden INI-Eintrag unterdrückt werden:

 [Application] SkipRemainingSpaceMessage=1

From: <https://onyxwiki.net/> - **[OnyxCeph³™ Wiki]**

Permanent link: **<https://onyxwiki.net/doku.php?id=3819>**

Last update: **2017/06/13 17:48**

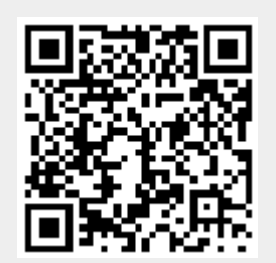